## **Concorrência Pública 021/2014**

28 de Outubro de 2014 , 14:18

Atualizado em 19 de Dezembro de 2014 , 14:37

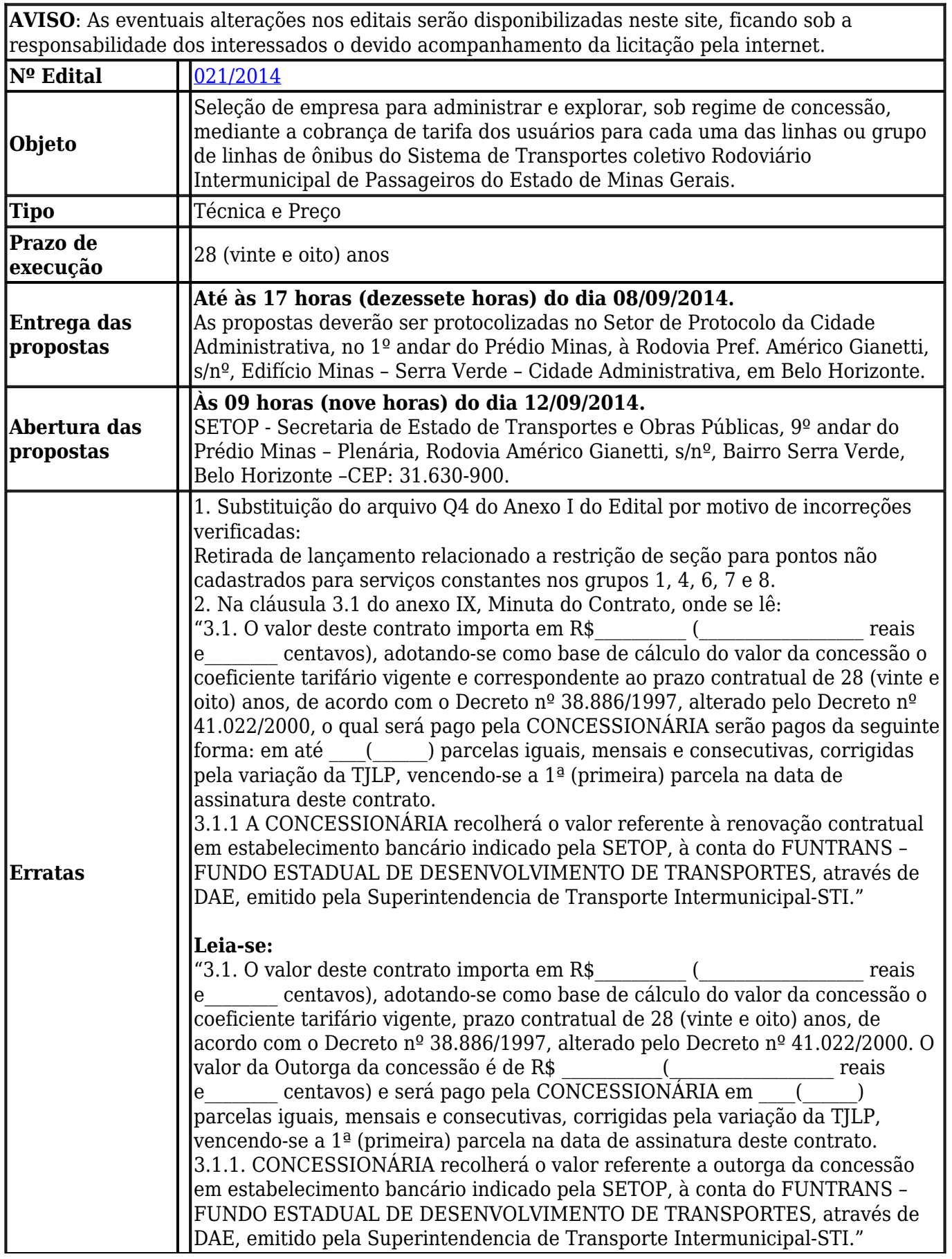

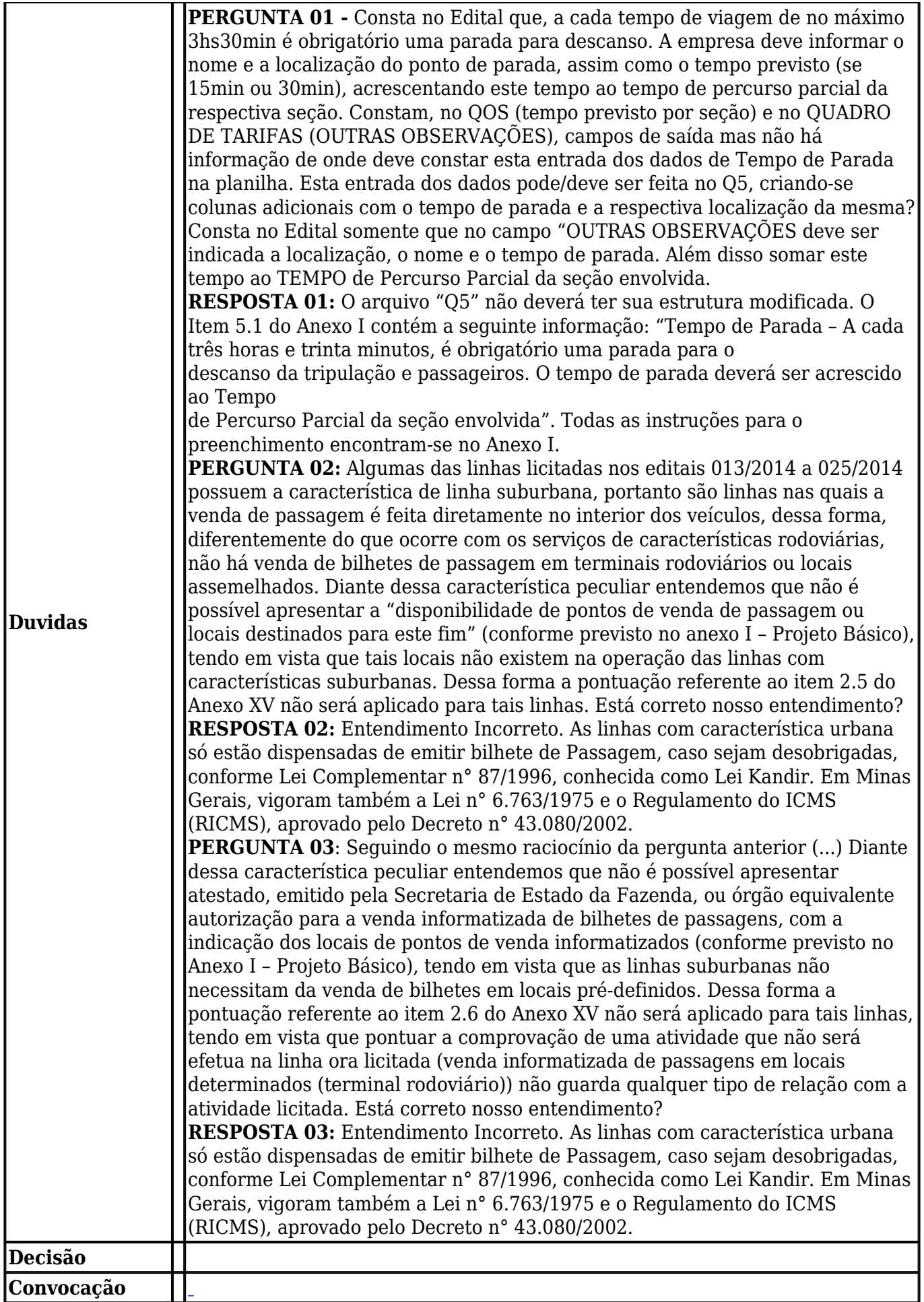

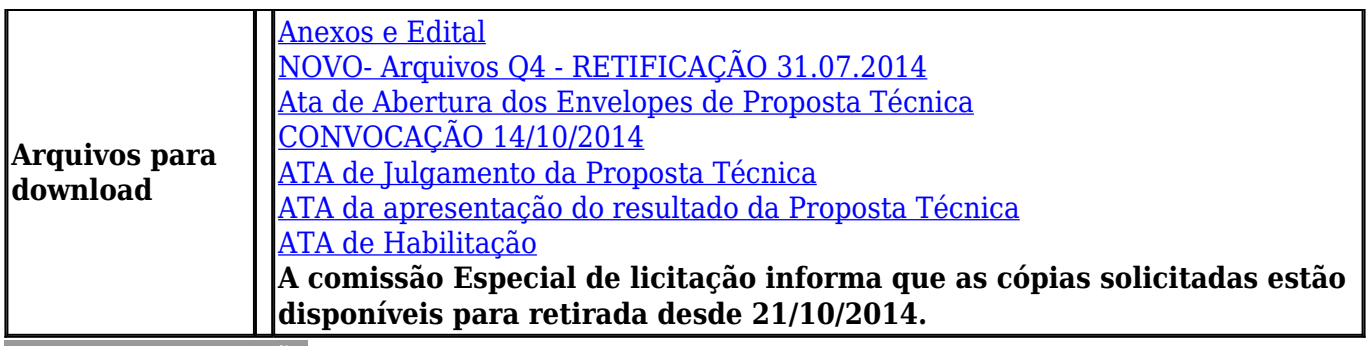

[Enviar para impressão](#page--1-0)